# Allumer un ordinateur portable

A Page en cours de rédaction

Comment brancher et allumer un ordinateur portable ? Pour y répondre, suivez pas à pas ce tuto

**28** Difficulté Très facile  $\begin{bmatrix} 0 & \text{Durée 5 minute(s)} \end{bmatrix}$   $\begin{bmatrix} 1 & \text{20} \\ \text{20} & \text{Public Grand public} \end{bmatrix}$  CC Licence CC-BY-SA

#### Sommaire

- Étape 1 Le [matériel](#page-0-0)
- Étape 2 [Brancher](#page-1-0) le chargeur
- Étape 3 [Brancher](#page-1-1) le câble réseau Internet et la souris
- Étape 4 [Brancher](#page-1-2) la souris
- Étape 5 Brancher aux prises [électrique](#page-2-0) et réseau Internet
- Étape 6 Ouvrir [l'ordinateur](#page-2-1)
- Étape 7 Allumer [l'ordinateur](#page-2-2)
- Étape 8 [Appuyer](#page-3-0) sur la touche entrée

**Commentaires** 

### <span id="page-0-0"></span>Étape 1 - Le matériel

Il vous faut :

- 1 ordinateur portable
- 1 chargeur
- 1 souris
- 1 câble réseau internet

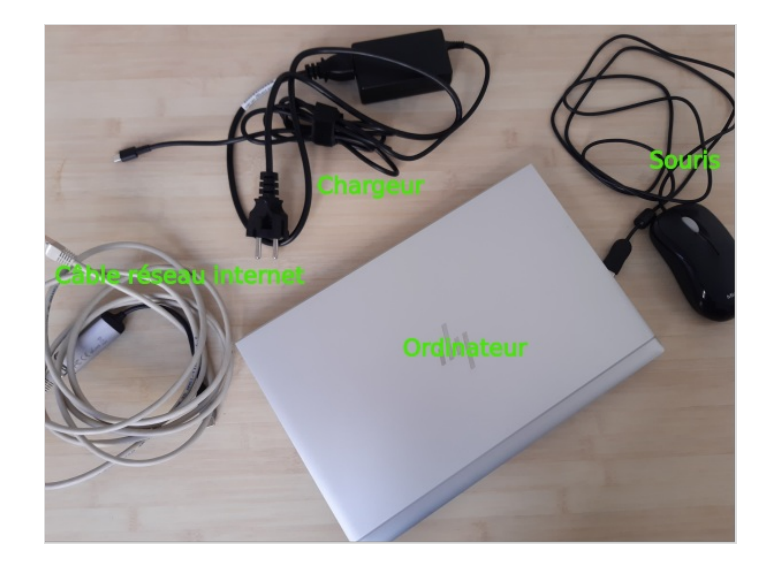

## <span id="page-1-0"></span>Étape 2 - Brancher le chargeur

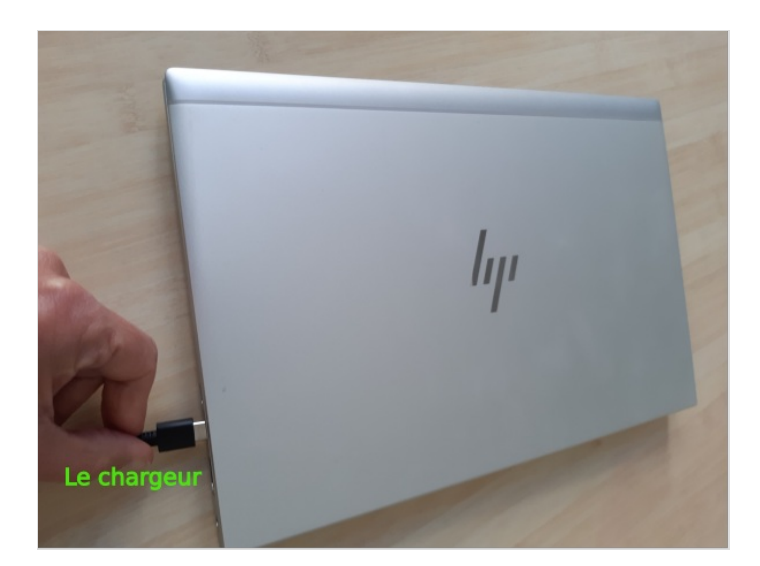

### <span id="page-1-1"></span>Étape 3 - Brancher le câble réseau Internet et la souris

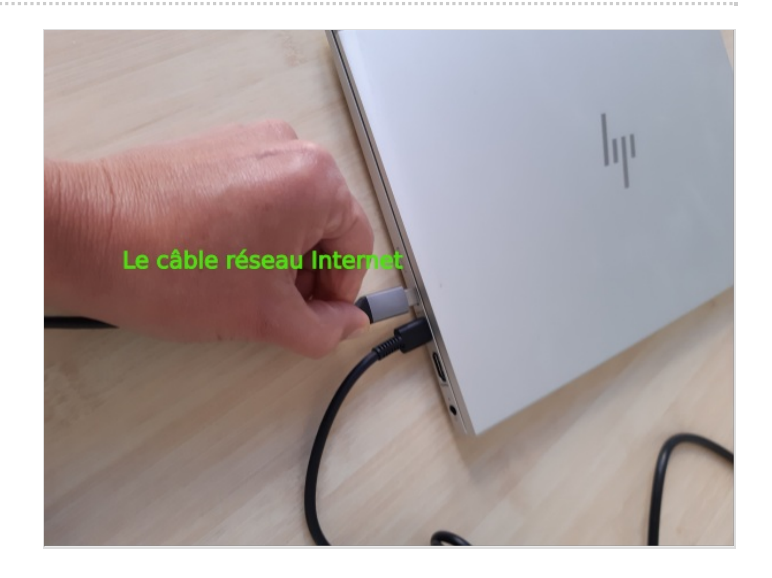

## <span id="page-1-2"></span>Étape 4 - Brancher la souris

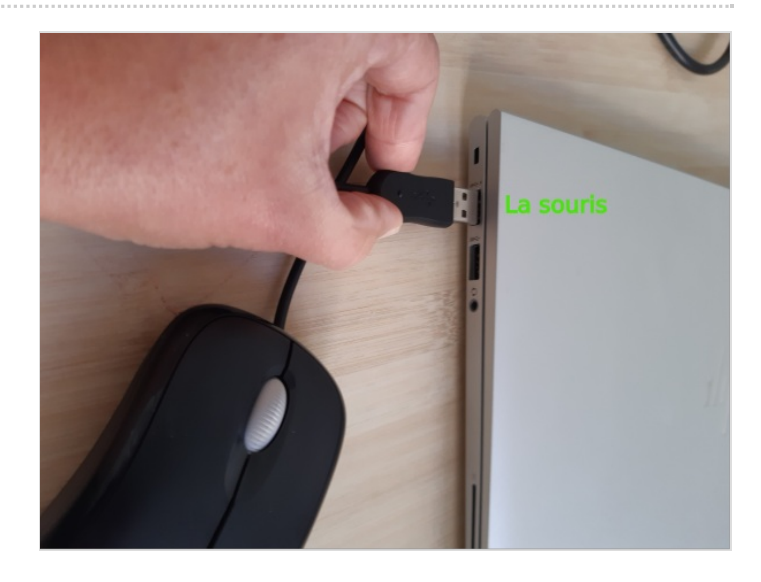

### <span id="page-2-0"></span>Étape 5 - Brancher aux prises électrique et réseau Internet

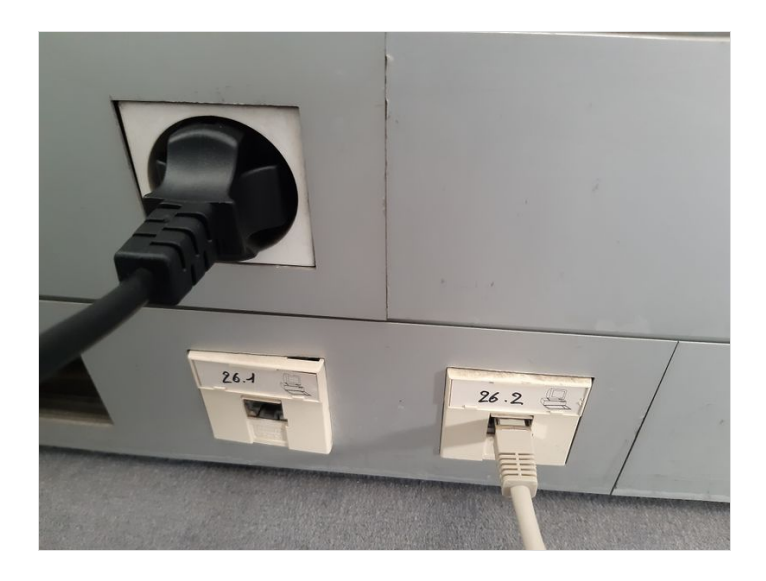

## <span id="page-2-1"></span>Étape 6 - Ouvrir l'ordinateur

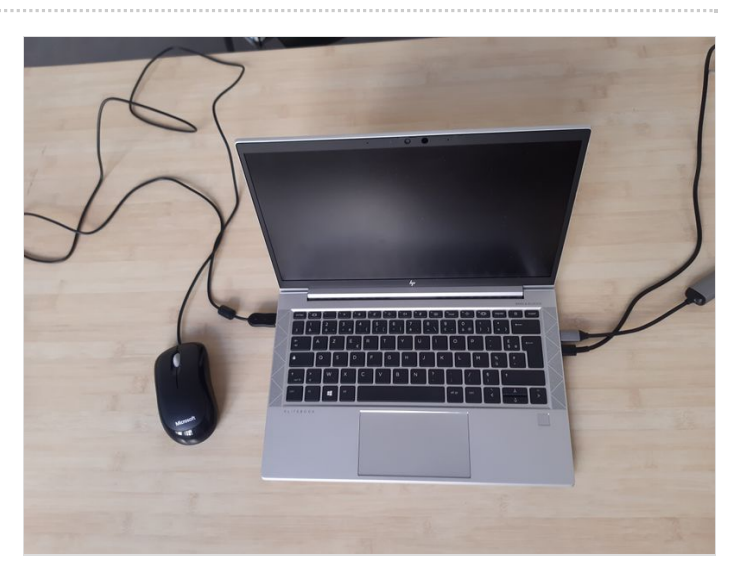

### <span id="page-2-2"></span>Étape 7 - Allumer l'ordinateur

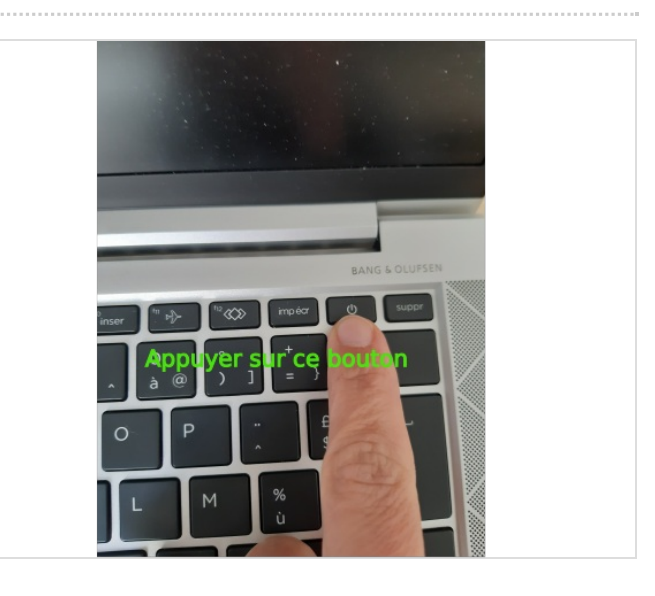

### <span id="page-3-0"></span>Étape 8 - Appuyer sur la touche entrée

Il ne vous reste plus qu'à saisir vos identifiants (nom et mot de passe)

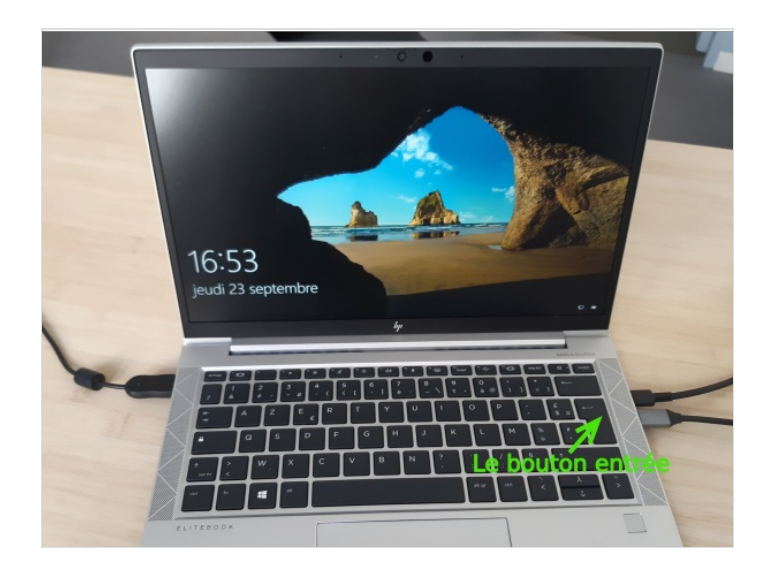